## *ZAŁĄCZNIK NR 3 DO SWZ Załącznik nr 3 do umowy*

……………………………………………….

*Nazwa Wykonawcy*

## **FORMULARZ CENOWY**

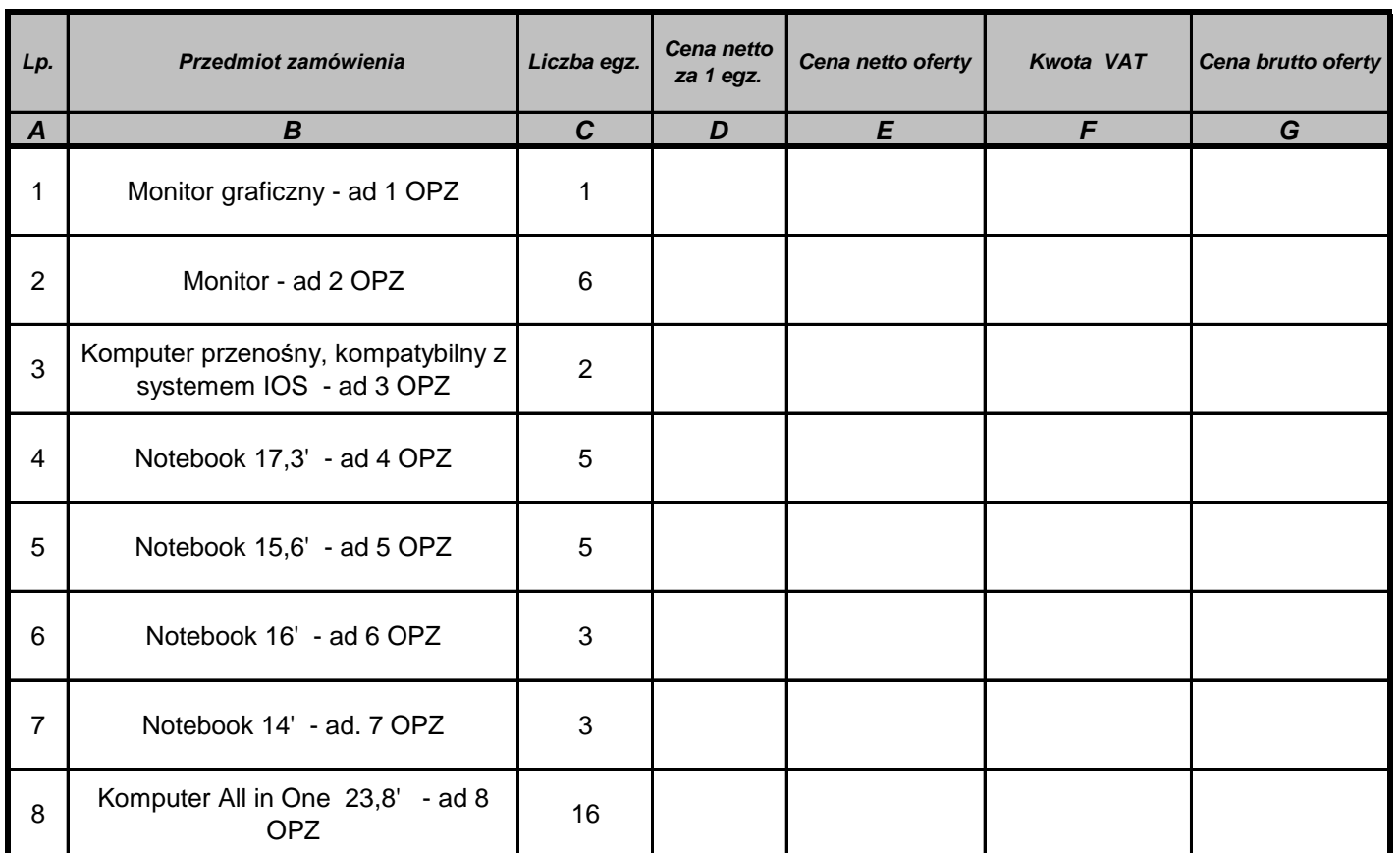

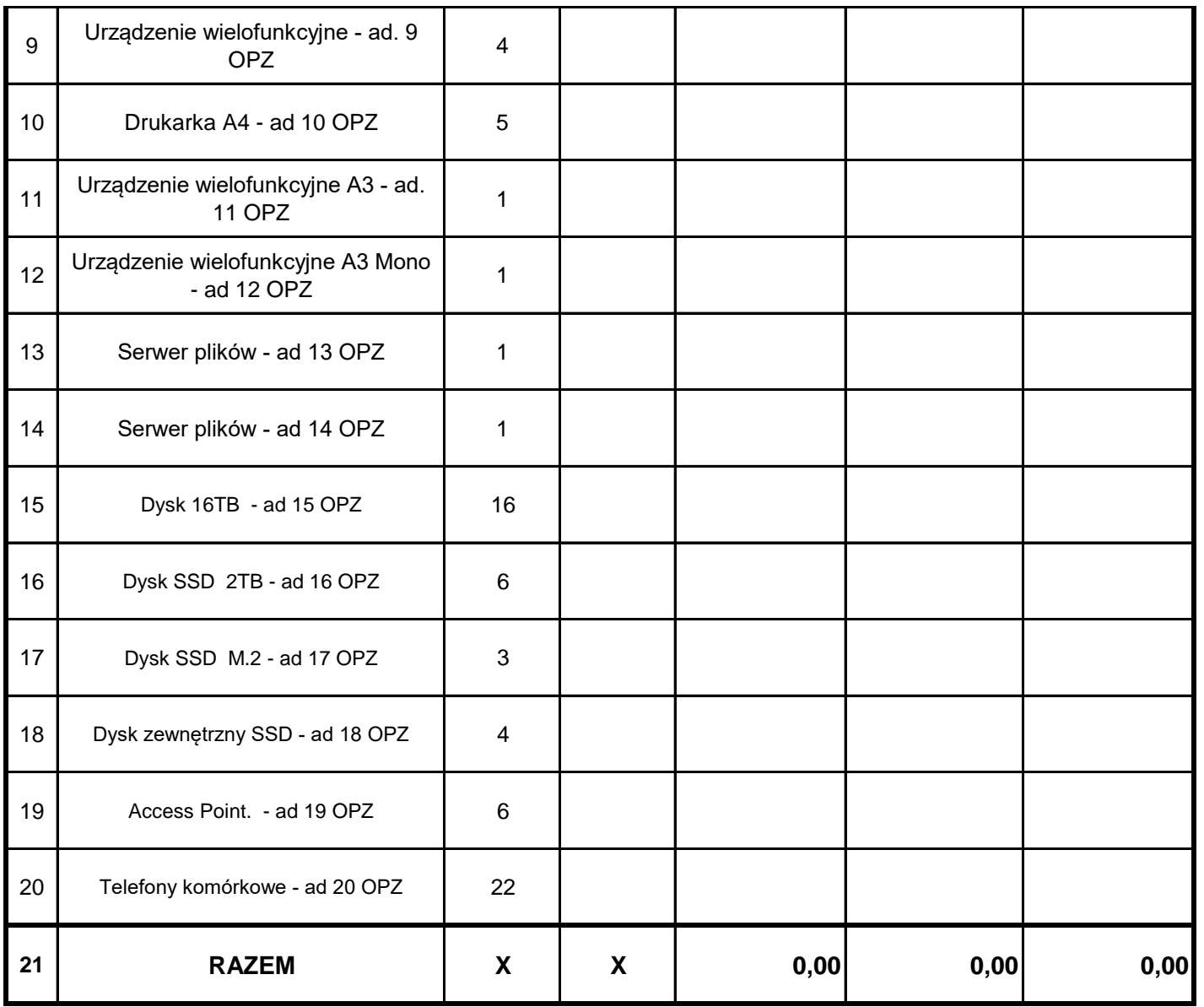

## **Sposób obliczenia ceny:**

Cena netto oferty = cena netto 1 egz. x liczba egz. Cena brutto oferty = cena netto oferty + VAT

## **UWAGA!**

**Wszystkie kwoty podane w załączniku muszą być podane w zł do dwóch miejsc po przecinku.**